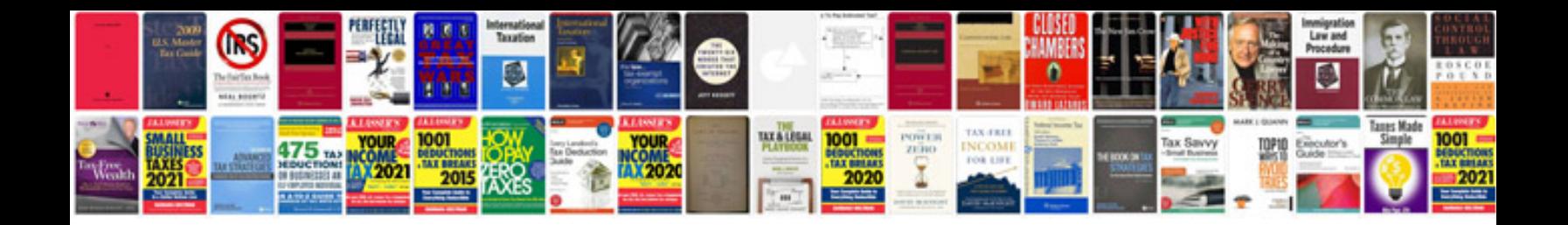

**Currency trading tutorial**

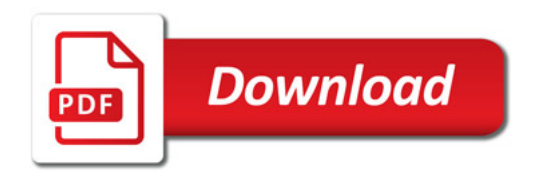

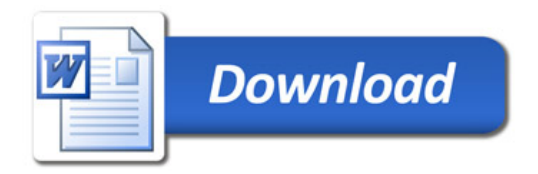